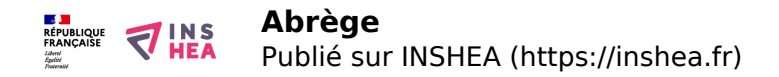

## [Abrège](https://inshea.fr/fr/content/abr%C3%A8ge-1) **[1]**

 Langue Indéfini **Date de création:** Mardi, 26 Mai, 2015

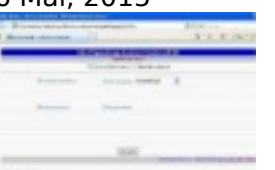

**Image de la fiche ORNA:** 

**Fichiers à rattacher: [MO\\_Logiciel\\_Abrege2.pdf](https://inshea.fr/sites/default/files/fichier-orna/MO_Logiciel_Abrege2.pdf) [2]** 

**Activité(s) traitées par la fiche ORNA:** [Écrire](https://inshea.fr/fr/activit%C3%A9-de-la-fiche-orna/%C3%A9crire) [3]

[Lire](https://inshea.fr/fr/activit%C3%A9-de-la-fiche-orna/lire) [4]

[Produire des documents](https://inshea.fr/fr/activit%C3%A9-de-la-fiche-orna/produire-des-documents) [5]

**Troubles traités par la fiche ORNA:** [Troubles de la fonction visuelle](https://inshea.fr/fr/troubles-trait%C3%A9s-par-la-fiche-orna/troubles-de-la-fonction-visuelle) [6]

**Type de la ressource ORNA:** [Fiche ORNA](https://inshea.fr/fr/type-rubrique-de-la-fiche-orna/fiche-orna) [7]

## **Résumé de la fiche ORNA:**

Abrège est un logiciel qui permet aux enseignants spécialisés et à tous les adultes concernés, de poursuivre et d'auto-vérifier leur apprentissage du braille. Il peut constituer pour tout voyant une possibilité de découverte du braille.

[Télécharger la fiche](https://www.inshea.fr/sites/default/files/fichier-orna/MO_Logiciel_Abrege2.pdf#overlay-context=fr/users/jramatchandran) [8]

## **Classification Ressources:** [Ressources avec Navigation](https://inshea.fr/fr/classification-ressources/ressources-avec-navigation) [9]

**Niveau:** [Élémentaire](https://inshea.fr/fr/niveau-scolaire-des-fiches-orna/%C3%A9l%C3%A9mentaire) [10] [Collège](https://inshea.fr/fr/niveau-scolaire-des-fiches-orna/coll%C3%A8ge) [11] [Lycée](https://inshea.fr/fr/niveau-scolaire-des-fiches-orna/lyc%C3%A9e) [12] [Enseignement Supérieur](https://inshea.fr/fr/niveau-scolaire-des-fiches-orna/enseignement-sup%C3%A9rieur) [13]

## **Liens**

[1] https://inshea.fr/fr/content/abr%C3%A8ge-1

[2] https://inshea.fr/sites/default/files/fichier-orna/MO\_Logiciel\_Abrege2.pdf

[3] https://inshea.fr/fr/activit%C3%A9-de-la-fiche-orna/%C3%A9crire

[4] https://inshea.fr/fr/activit%C3%A9-de-la-fiche-orna/lire

[5] https://inshea.fr/fr/activit%C3%A9-de-la-fiche-orna/produire-des-documents

[6] https://inshea.fr/fr/troubles-trait%C3%A9s-par-la-fiche-orna/troubles-de-la-fonction-visuelle

[7] https://inshea.fr/fr/type-rubrique-de-la-fiche-orna/fiche-orna

[8] https://www.inshea.fr/sites/default/files/fichier-orna/MO\_Logiciel\_Abrege2.pdf#overlaycontext=fr/users/jramatchandran

[9] https://inshea.fr/fr/classification-ressources/ressources-avec-navigation

[10] https://inshea.fr/fr/niveau-scolaire-des-fiches-orna/%C3%A9l%C3%A9mentaire

[11] https://inshea.fr/fr/niveau-scolaire-des-fiches-orna/coll%C3%A8ge

[12] https://inshea.fr/fr/niveau-scolaire-des-fiches-orna/lyc%C3%A9e

[13] https://inshea.fr/fr/niveau-scolaire-des-fiches-orna/enseignement-sup%C3%A9rieur